## **Matlab Advanced Gui Development**

Yeah, reviewing a book Matlab Advanced Gui Development could build up your close connections listings. This is just one of the solutions for you to be successful. As understood, carrying out does not suggest that you have wonderful points.

Comprehending as competently as understanding even more than extra will manage to pay for each success, bordering to, the message as capably as insight of this Matlab Advanced Gui Development can be taken as well as picked act.

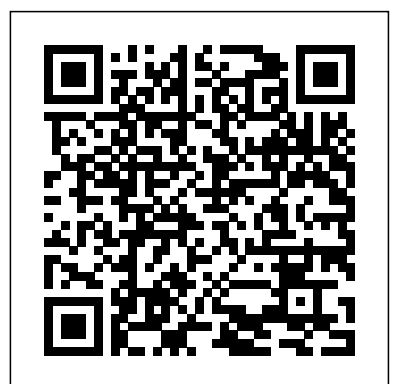

matlab advanced gui development scott t smith mediafire ...

ECE 1010 ECE Problem Solving I Chapter 11: Overview of GUI Design and the Supplied Development Tools 11–3 Overview of GUI Design and the Supplied Development Tools • Since MATLAB is a cross-platform software package (pri-mary platforms include Win95/NT, Unix, and Macintosh) the GUI components are derived from those in common to all the

MATLAB versions 6x and 7.x include functionality for developing advanced graphical user interfaces, GUIs, and real-time animation and graphics. GUI applications offer many advantages for users who wish to solve complex problems by providing interactivity and visual feedback. 9781598581812 - MATLAB Advanced GUI Development by Scott T ...

## **[LNs.eBook] MATLAB Advanced GUI Development By Scott T ...**

In university and institute of higher learning, it is the standard instructional tool for introductory and advanced courses in mathematics, engineering, and science. In industry, MATLAB is the tool of choice for high-productivity research, development, and analysis.

**Få MATLAB Advanced GUI Development af Scott T. Smith som ...**

Introduction: To take the advantage of MATLAB's full capabilities, we need to know how to construct long (sometimes complex)sequence of statements. This can be done by writing the commands in a file and calling  $_{\rm functions}$  as library files which can be used with .NET or Java it from within MATLAB. Such files are called m-files. This section will show how to write function files.

**MATLAB Master Class: Go from Beginner to Expert in MATLAB ...** AbeBooks.com: MATLAB Advanced GUI Development (9781598581812) by Scott T. Smith and a great selection of similar New, Used and Collectible Books available now at great prices.

[PDF] DOWNLOAD EBOOK MATLAB Advanced GUI Development by ... MATLAB is a programming language developed by MathWorks. It started out as a matrix programming language where linear algebra programming was simple. It can be run both under interactive sessions and as a batch job. This tutorial gives you aggressively a gentle introduction of MATLAB programming ...

MATLAB Advanced GUI Development: Amazon.es: Scott T. Smith ... rapidshare download matlab advanced gui development by scott t smith Products and names mentioned are the property of their respective owners. PDF Owner Manuals and User Guides are NOT affiliated with the products and/or names mentioned in this site. This site consists of a compilation of public information available on the internet.

Matlab Advanced Gui Development

Open Library is an initiative of the Internet Archive, a 501(c)(3) non-profit, building a digital library of Internet sites and other cultural artifacts in digital form.Other projects include the Wayback Machine, archive.org and archiveit.org

## MATLAB Tutorial - Tutorialspoint

Matlab Advanced Gui Development Scott T. Smith Publisher: Dog Ear Publishing Jan 5, 2014 – Over two years ago I wrote The best Matlab alternative with a follow-up a bit later, which seem to have engendered a far amount of discussion. Feb 5, 2014 – If this topic has piqued your interest, consider joining my Advanced Matlab GUI course in ... MATLAB Advanced GUI Development: Amazon.de: Scott T. Smith ... Matlab Advanced Gui Development by Scott Smith. Dog Ear Publishing, LLC,

MATLAB (matrix laboratory) is one of the fundamental and leading programming language and is a must learn skill for anyone who want to develop a career in engineering, science or related fields. Excellent MATLAB programming skills is therefore a crucial factor in making or breaking your career. Matlab training course outline Introduction to MATLAB programming Building MATLAB GUIs Building MATLAB Graphical User Interfaces (GUIs) I MATLAB GUI: a gure window providing pictorial interface to a program. I Two ways of building GUIs: I GUIDE (GUI Development Environment). I Create m- les that generate GUIs as functions or scripts 1598581813 - Matlab Advanced Gui Development by Scott T ... Graphics Handles Advanced Plotting MATLAB File Exchange Publication-Quality Graphics Animation pack packfrees up needed space by reorganizing information so that it only uses the minimum memory required. All variables from your base and global MATLAB Advanced GUI Development - Better World Books MATLAB is a proprietary product of MathWorks, so users are subject to vendor lock-in. Although MATLAB Builder products can deploy MATLAB application building environment, future development will still be tied to the MATLAB language. Each toolbox is purchased separately. **Matlab Graphical Programming | Download eBook pdf, epub ...** Antonios S. Andreatos , Anastasios D. Zagorianos, Matlab GUI application for teaching control systems, Proceedings of the 6th WSEAS international conference on Engineering education, p.208-211, July 22-24, 2009, Rodos Island, Greece **Buy Matlab Advanced Gui Development Book Online at Low ...** Why with MATLAB GUIDE? GUIDE (Graphical User Interface Development Environment) is a MATLAB integrated working environment that provides instruments and techniques for accelerated, easy and intuitive design and development of GUI for user oriented applications. MatLab® : advanced GUI development (Book, 2006) [WorldCat.org] Advanced MATLAB ® Part I: Graphics Part I: Graphics and and GUIGUI ... • GUIDE is MATLAB's Graphical User Interface (GUI) Development Environment ... Programming the GUI – Writing callbacks in the M-file Editor 4. Saving and Running the GUI It is also possible to create a GUI programmatically. The Layout Editor Align

2006. Paperback. Good. Disclaimer:A copy that has been read, but remains in clean condition. All pages are intact, and the cover is intact. The spine may show signs of wear. Pages can include limited notes and highlighting, and the copy can include previous owner inscriptions. The Language of Technical Computing architectures including multiple figure GUIs and image mapped interface controls Instructional examples and exercises are provided throughout each chapter that offers a hands-on approach to learning MATLAB GUI development.

Graphical Interface for Embedded Processors Using MATLAB ... [5] Martin P. Bates, "Programming 8-bit PIC microcontroller in C with Interactive Hardware Simulation" [6] Scott T. Smith, "MATLAB Advanced GUI Development", Dog Ear Publishing [7] Thomas Holland, Patrick "Graphics and GUIs with MATLAB", Third Edition [8] Stephen Phillip Tubbs, "MATLAB for Electrical MATLAB – Advanced | JVKR ENGINEERING AND SOLUTIONS

Matlab Advanced Gui Development

**Matlab Advanced Gui Development pdf « Nathan's style** The structure of GUIs including event processing, callbacks, timers, and real-time animation of plots / data . Advanced GUI